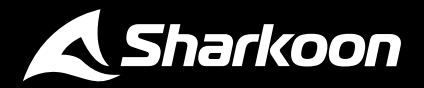

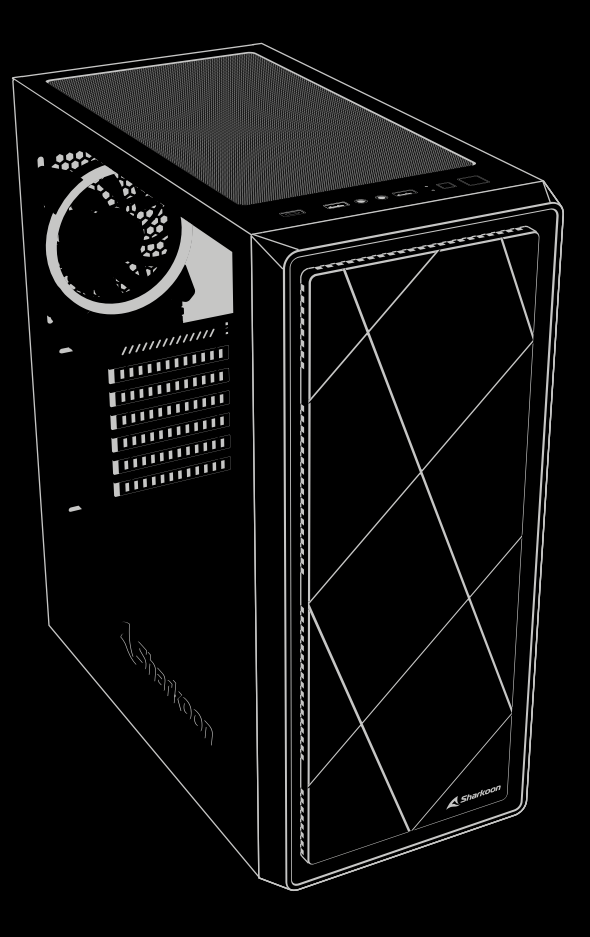

# VS8 RGB ATX PC Case

**Anleitung**

# **Spezifikationen**

#### **Allgemein:**

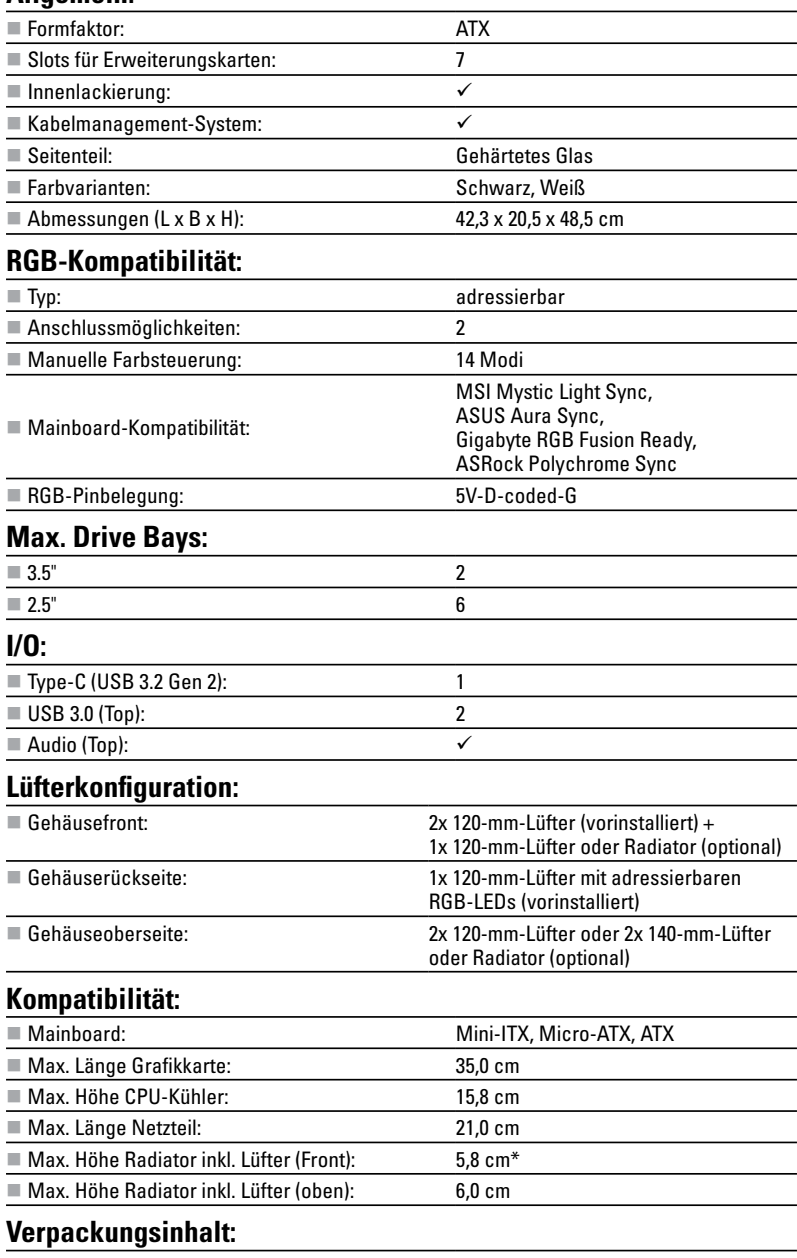

VS8 RGB, Zubehör-Set

\*Bei entferntem Festplattenkäfig

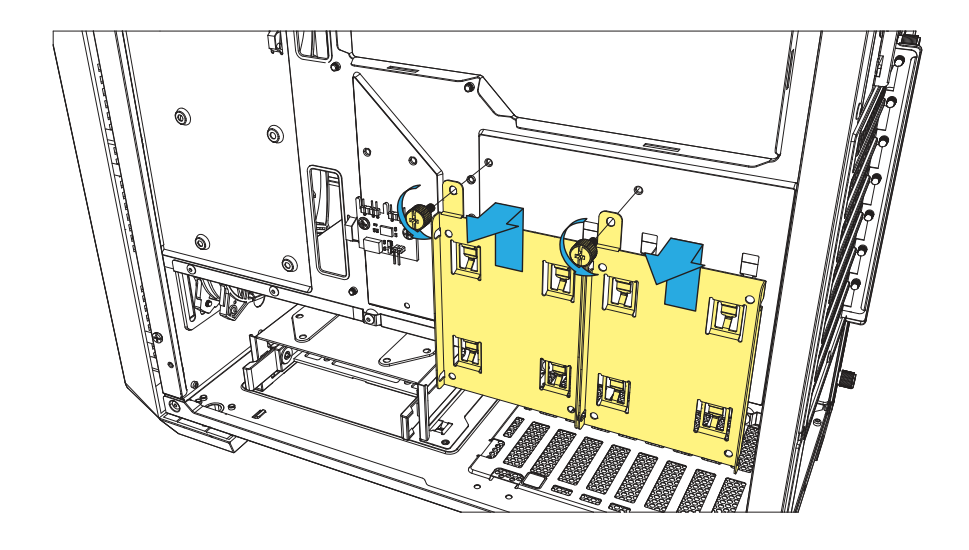

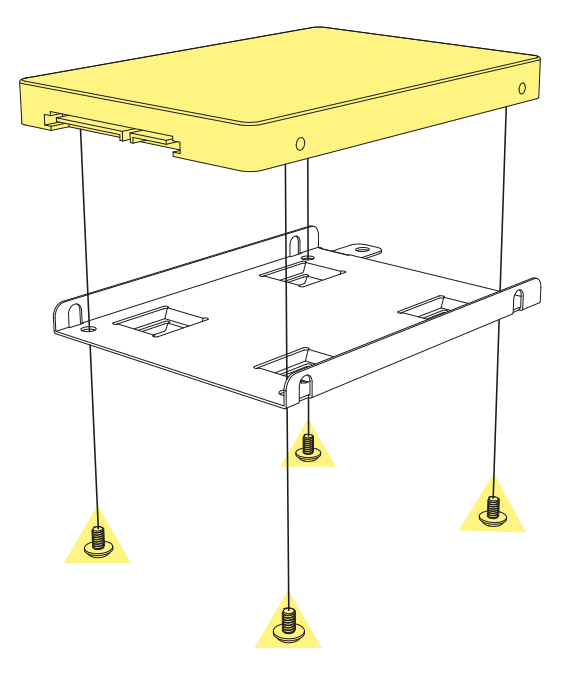

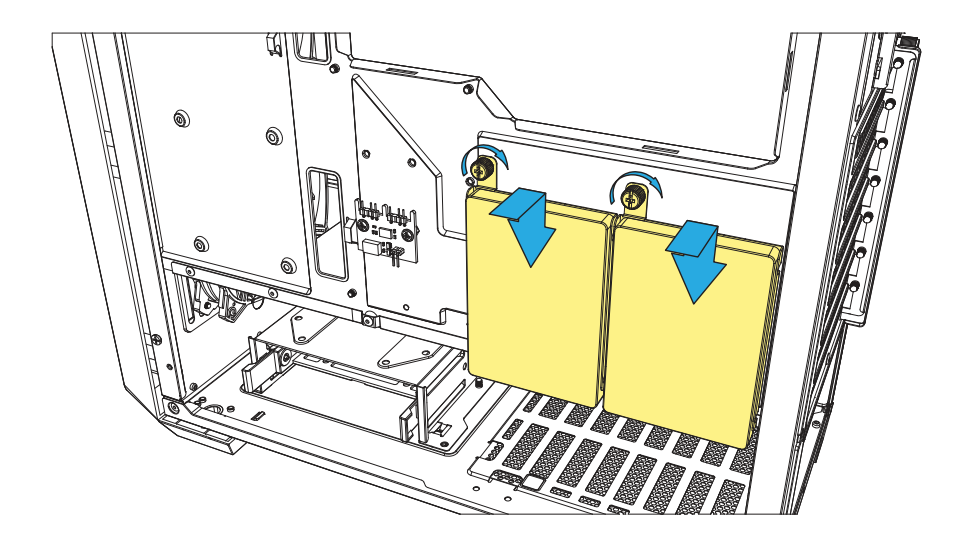

**ODER**

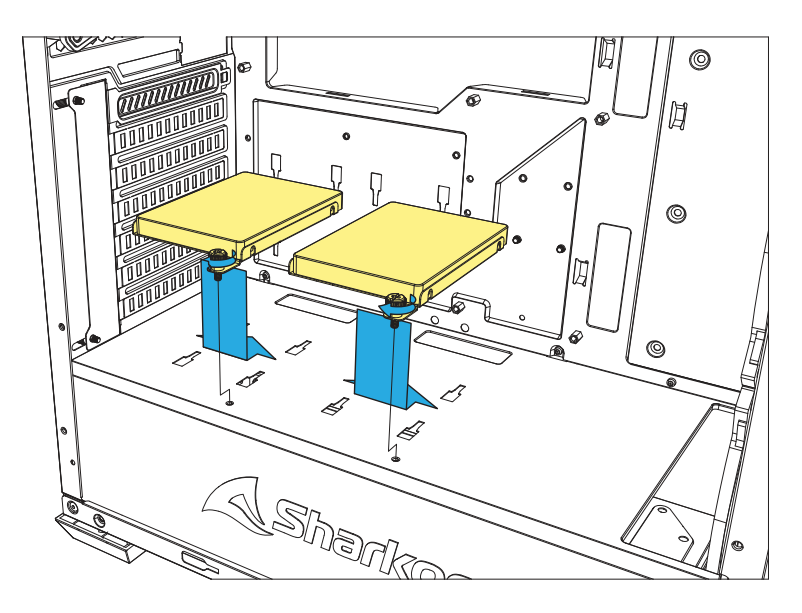

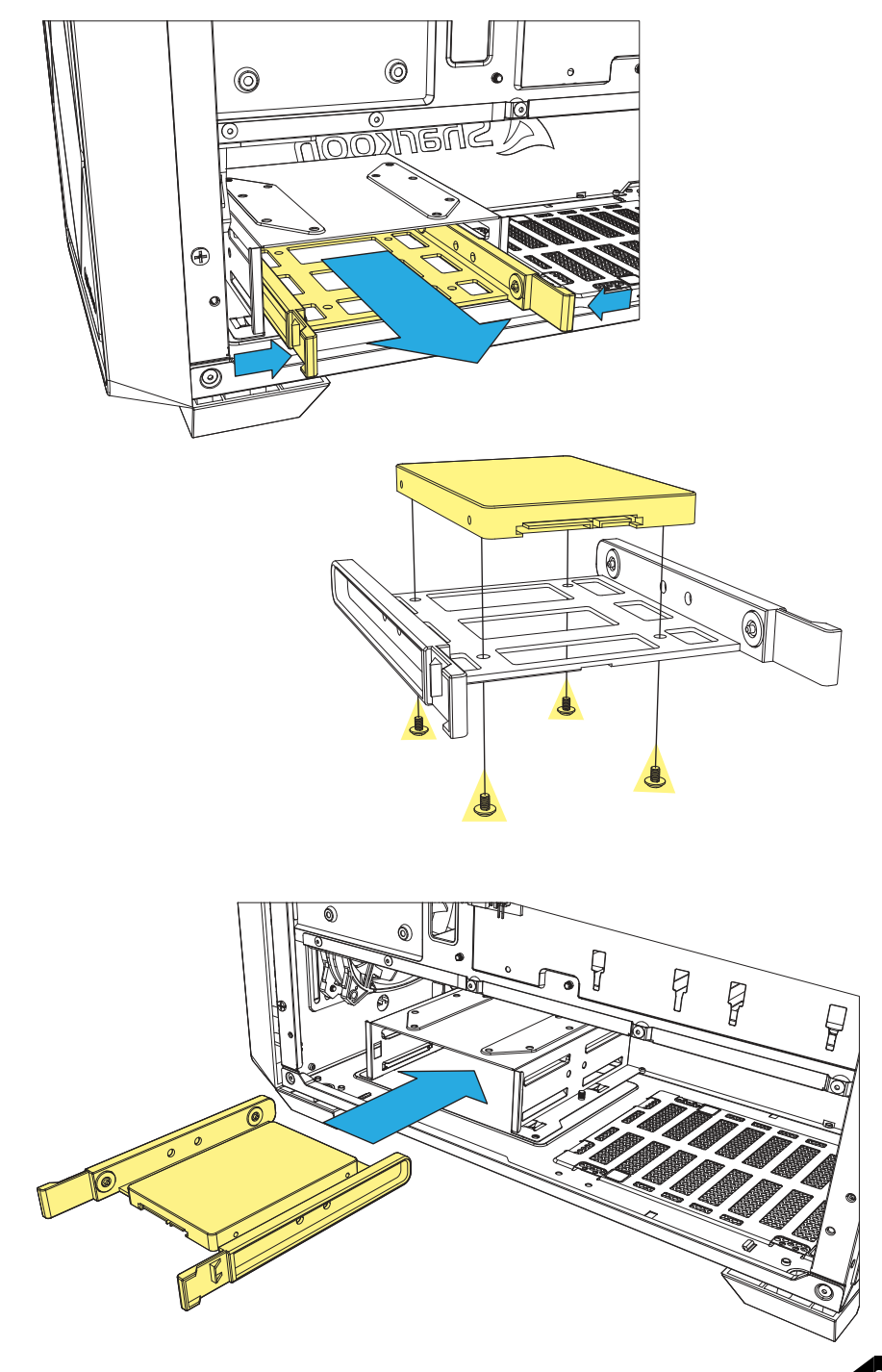

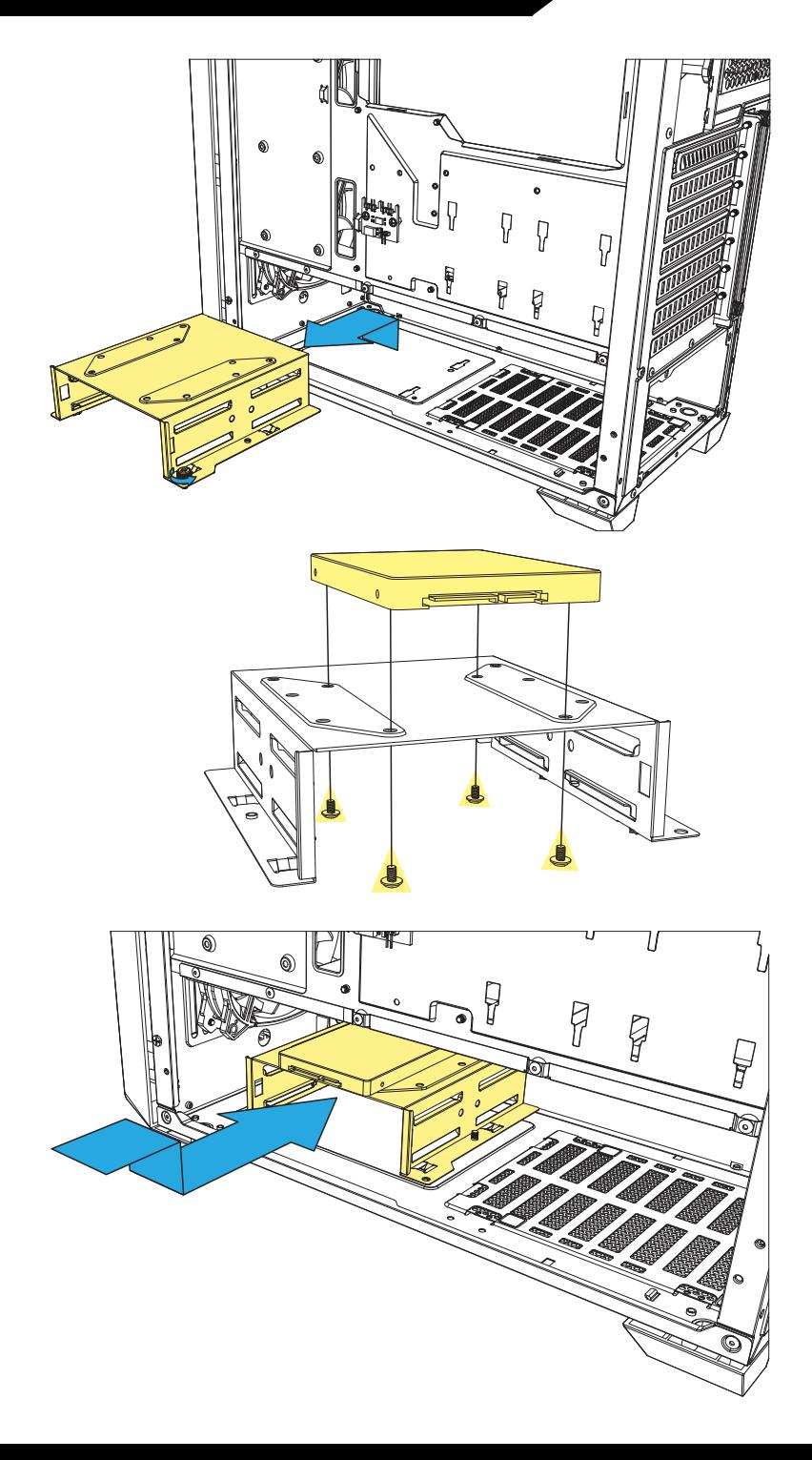

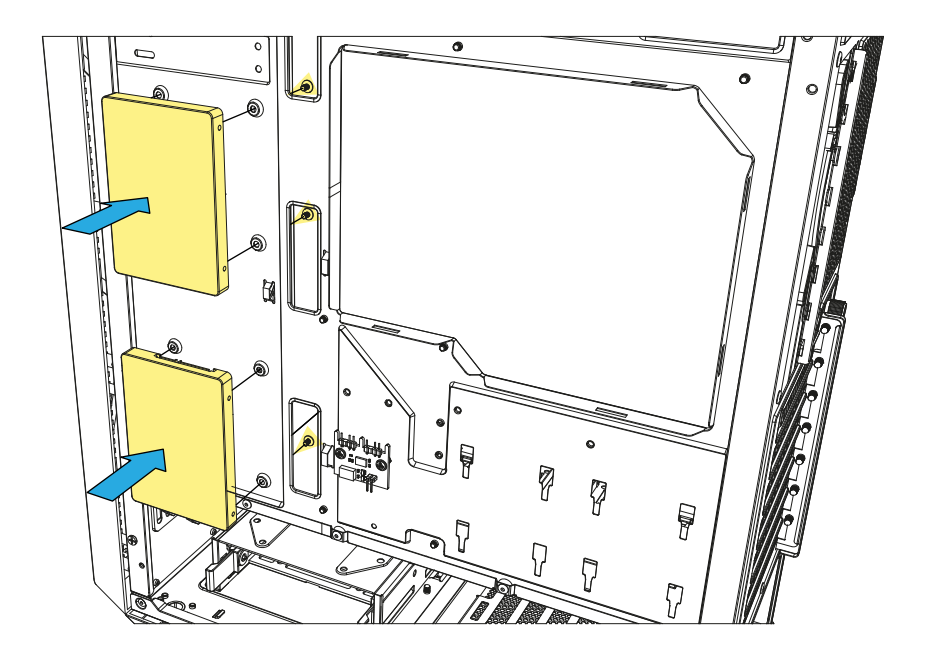

### **3,5"-HDD einbauen**

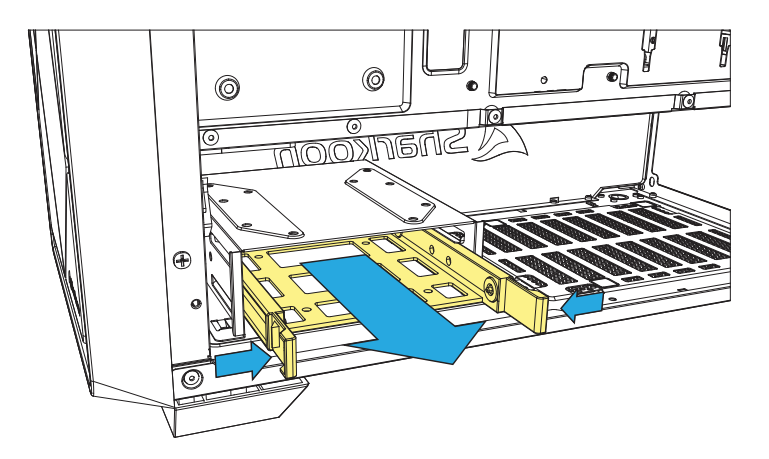

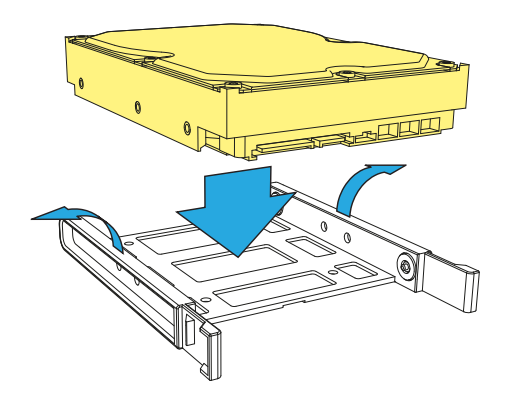

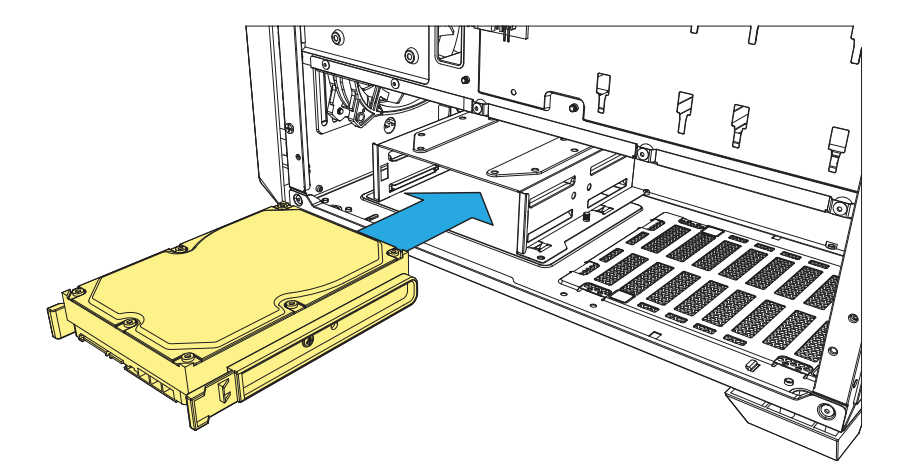

## **3,5"-HDD einbauen**

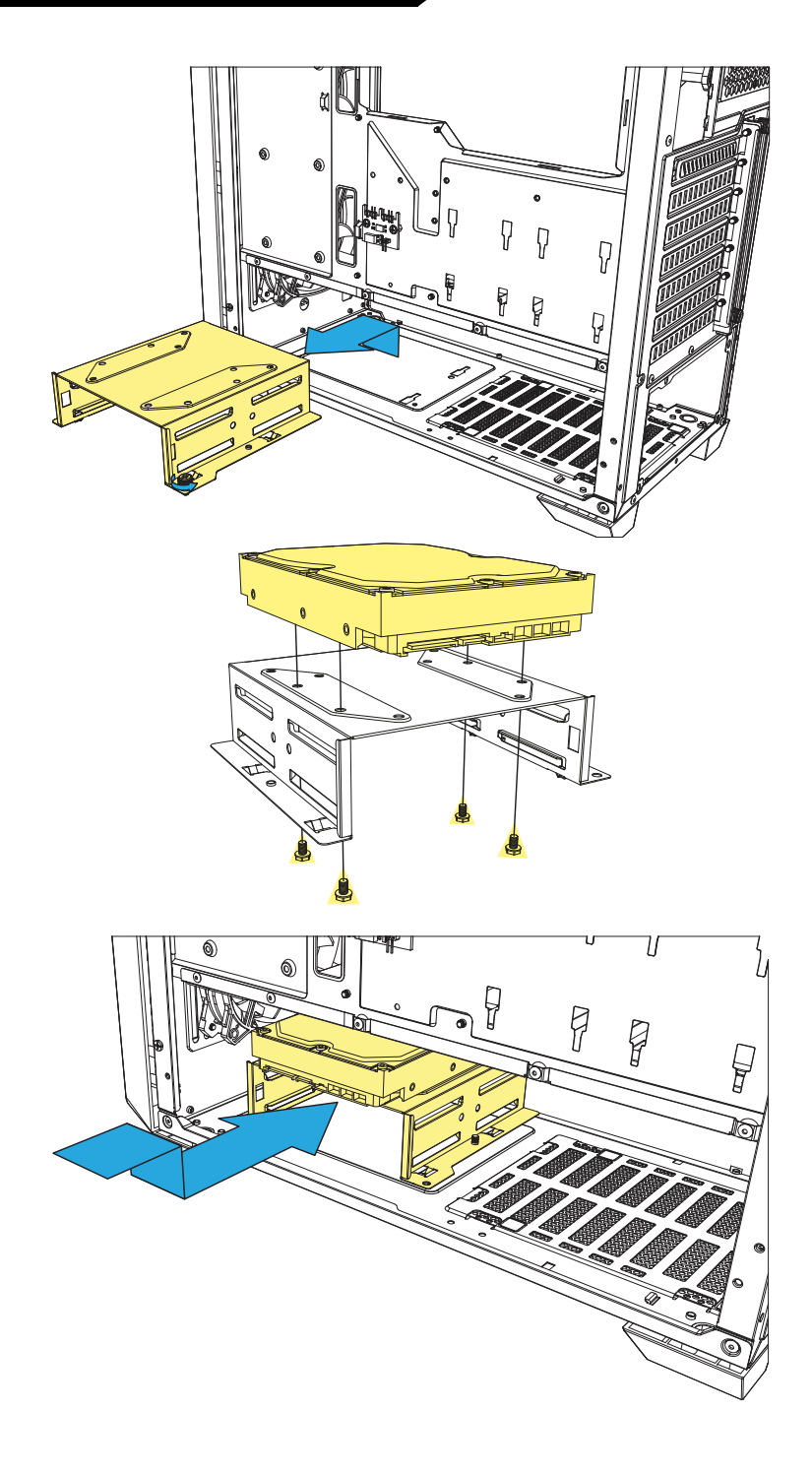

#### **Erweiterungskarten einbauen**

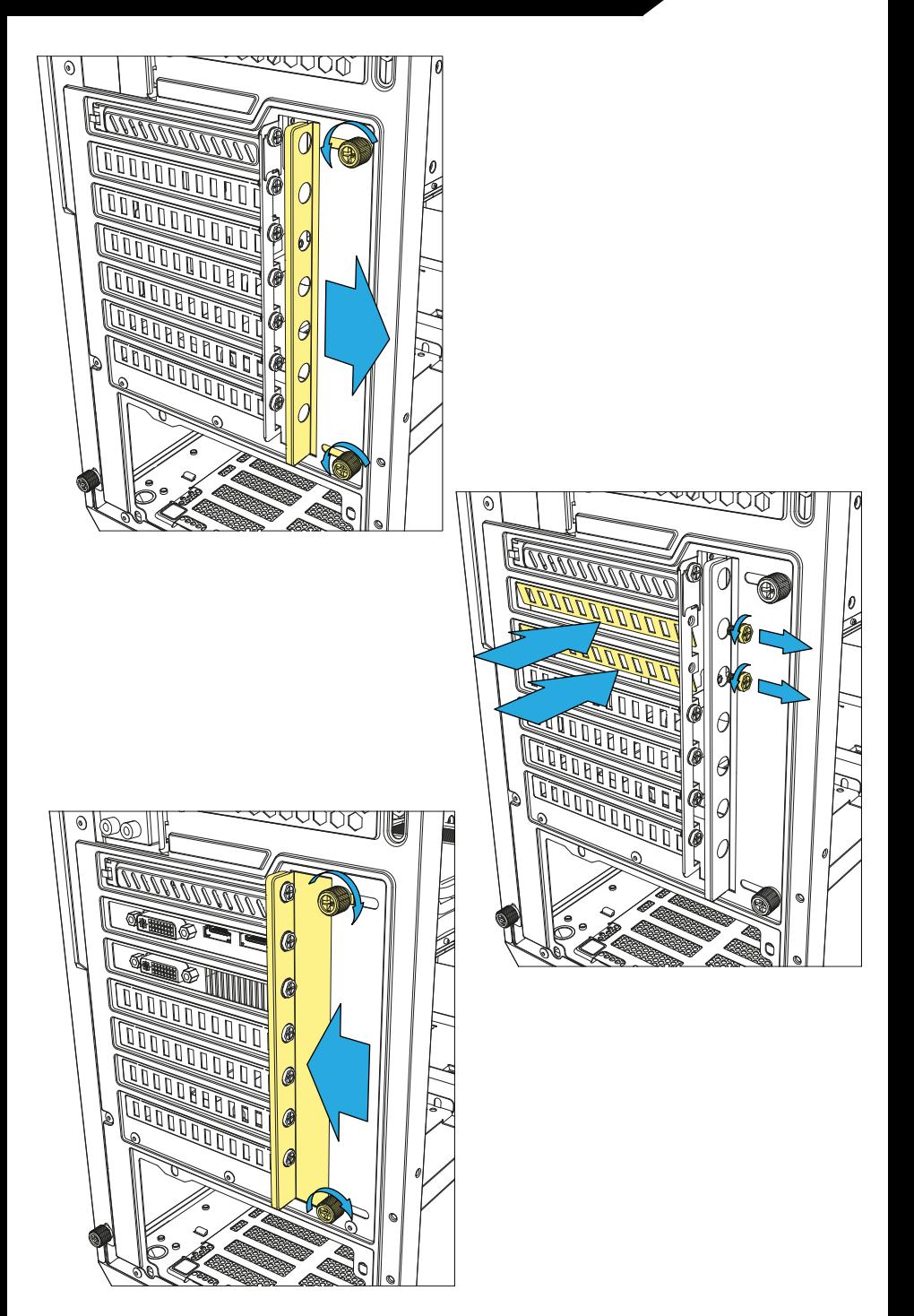

![](_page_10_Picture_0.jpeg)

#### **Radiator einbauen Gehäusefront**

![](_page_11_Picture_1.jpeg)

![](_page_12_Picture_1.jpeg)

#### **Adressierbare LEDs übers Mainboard steuern**

![](_page_13_Figure_1.jpeg)

### **Adressierbare LEDs manuell steuern**

![](_page_14_Figure_1.jpeg)

Reset-Taste **in** für zwei Sekunden drücken, um die Beleuchtung abzuschalten. Bei abgeschalteter Beleuchtung Reset-Taste drücken, um sie wieder anzuschalten.

#### **Rechtliche Hinweise**

Für eventuell auftretenden Datenverlust, insbesondere durch unsachgemäße Handhabung, übernimmt Sharkoon keine Haftung.

Alle genannten Produkte und Bezeichnungen sind Warenzeichen und/oder eingetragene Warenzeichen der ieweiligen Hersteller und werden als geschützt anerkannt.

Als ein Teil von Sharkoons Politik der fortwährenden Produktverbesserung unterliegen Produktdesign und -spezifikationen Änderungen ohne vorherige Ankündigung. Die Spezifikationen können in verschiedenen Ländern variieren. Alle Rechte vorbehalten, insbesondere (auch auszugsweise) die der Übersetzung, des Nachdrucks, der Wiedergabe durch Kopieren oder ähnliche Verfahren. Zuwiderhandlungen verpflichten zu Schadenersatz. Alle Rechte vorbehalten, insbesondere für den Fall der Patenterteilung oder GM-Eintragung. Liefermöglichkeiten und technische Änderungen vorbehalten.

#### **Entsorgung Ihres alten Gerätes**

Ihr Gerät wurde unter Verwendung hochwertiger Materialien und Komponenten entwickelt und hergestellt, die recycelt und wiederverwendet werden können.

![](_page_15_Picture_7.jpeg)

Befindet sich dieses Symbol (durchgestrichene Abfalltonne auf Rädern) auf dem Gerät, bedeutet dies, dass für dieses Gerät die  $\blacksquare$  Europäische Richtlinie 2012/19/EU gilt.

Informieren Sie sich über die geltenden Bestimmungen zur getrennten Sammlung von Elektro- und Elektronik-Altgeräten in Ihrem Land, Richten Sie sich bitte nach den geltenden Bestimmungen in Ihrem Land, und entsorgen Sie Altgeräte nicht über Ihren Haushaltsabfall. Durch die korrekte Entsorgung Ihrer Altgeräte werden Umwelt und Menschen vor möglichen negativen Folgen geschützt.

#### **Follow us on**

![](_page_16_Figure_1.jpeg)

**Sharkoon Technologies GmbH** Grüninger Weg 48 35415 Pohlheim Germany

**© Sharkoon Technologies 2023**

CE EK